## **KURIER AG - Kundenportal**

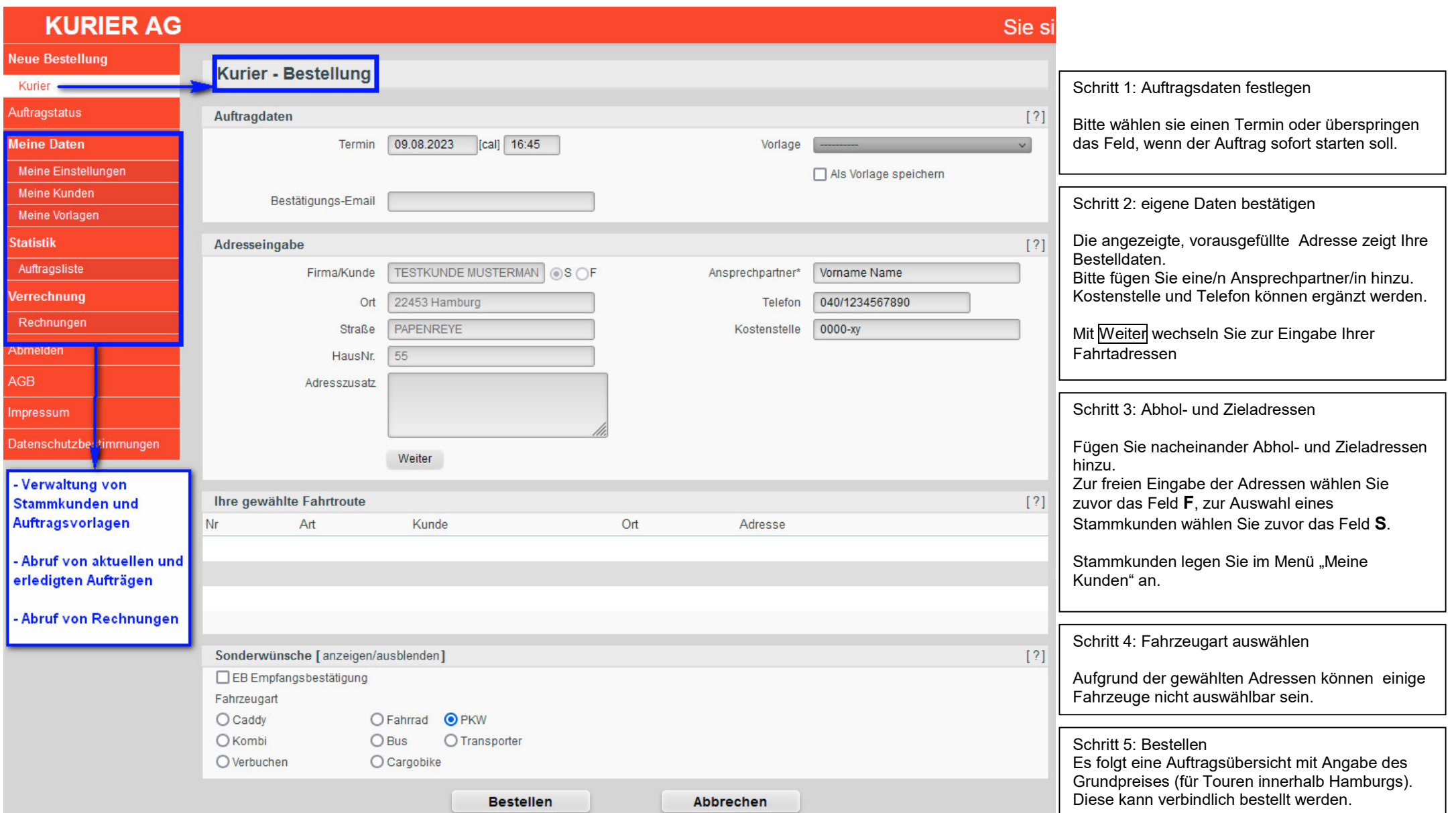